## **Appunti per descrizioni in Text-Inc [Italian]**

#### **Premessa**

In Text-inc la scheda si struttura nelle seguenti sezioni:

## **Headings [dedotta da ISTC], Analysis of content, Imprint [dedotta da ISTC], Collation, References, Copies [for Bodleian Library only].**

Di queste solo la seconda (**Analysis of content**) e l'ultima (**Copies**) si presentano completamente vuote; le altre vengono caricate con i dati già presenti in ISTC nel momento in cui si aggiunge la descrizione di un nuovo incunabolo.

L'ultima sezione, dedicata alla descrizione delle copie, pertiene solo alla Biblioteca Bodleiana di Oxford (tutti gli esemplari hanno la loro descrizione in MEI), mentre la parte più consistente del lavoro sarà dedicata all'analisi e alla descrizione dei contenuti (Analysis of content) sulla quale si concentra gran parte delle note che seguono.

Nelle sezioni **Imprint**, **Collation** e **References**, si interviene in modo sistematico solo in alcuni campi, pure secondo le indicazioni che seguono.

### **Analysis of content**

**Memento**: ogni edizione viene analizzata in ogni sua unità testuale (testo d'autore, lettera dedicatoria, versi in onore, ma anche ogni apparato paratestuale, considerato come unità autonoma, ad esempio: frontespizio, tavola di contenuti, *colophon*). Per ciascuna unità testuale si crea un nuovo *locus*, che si apre sempre con *locus\_locus*, ovvero indicazione della carta in cui ha inizio (vedi sotto).

**Avvertenza**: i quattro campi elencati in calce ed evidenziati in rosso sono dati come disponibili dal sistema ma vengono esclusi dall'uso in Text-inc, per le ragioni fornite dove se ne tratta.

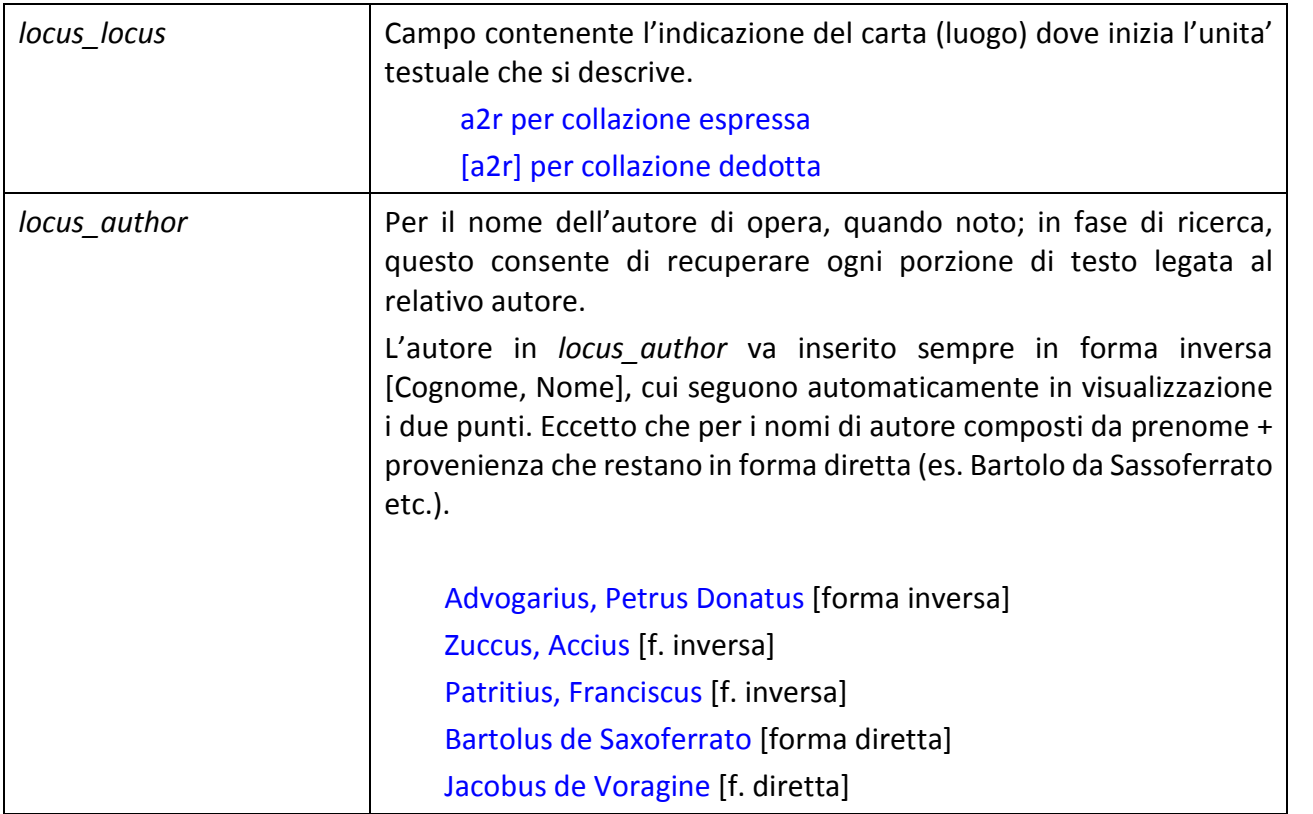

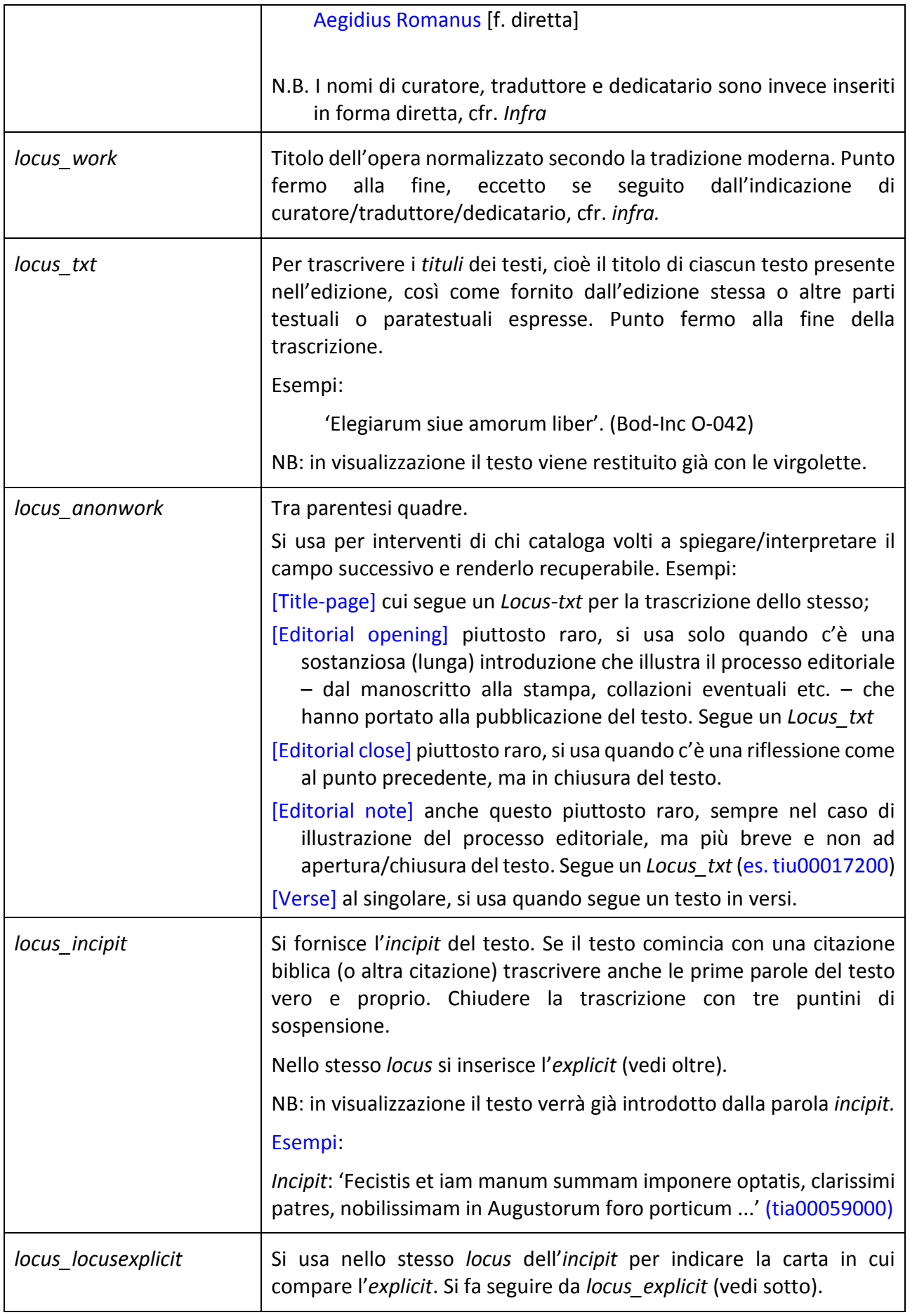

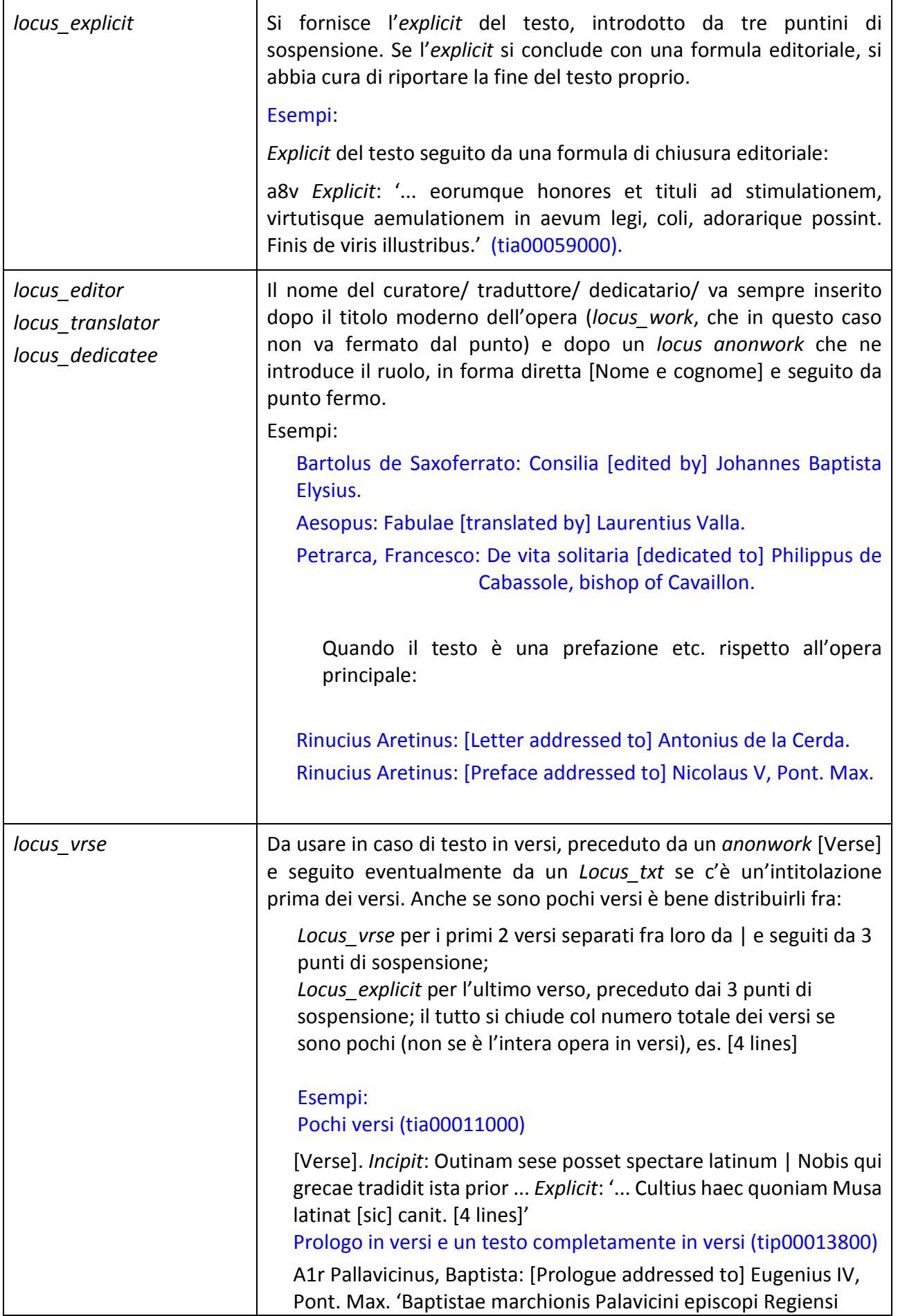

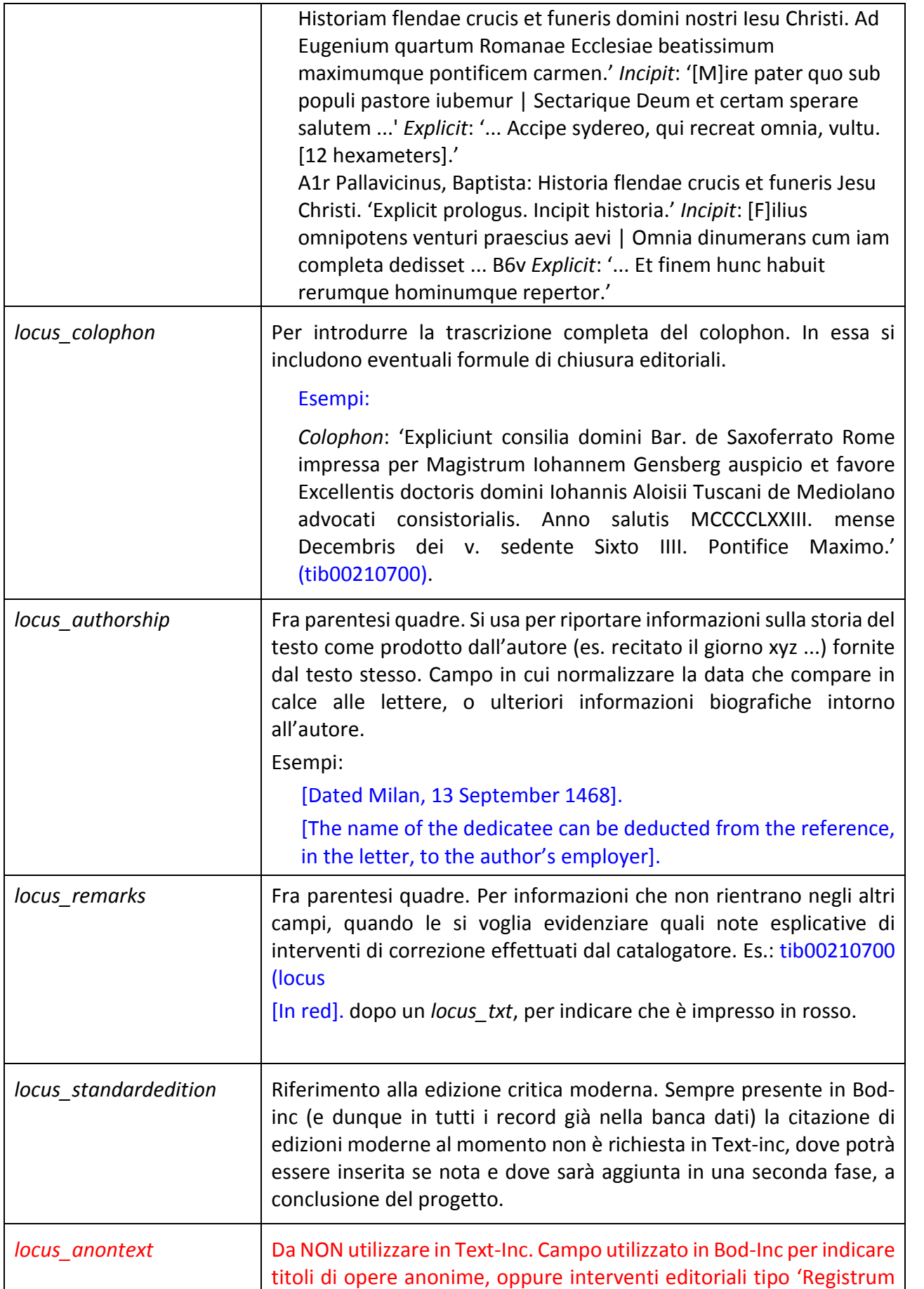

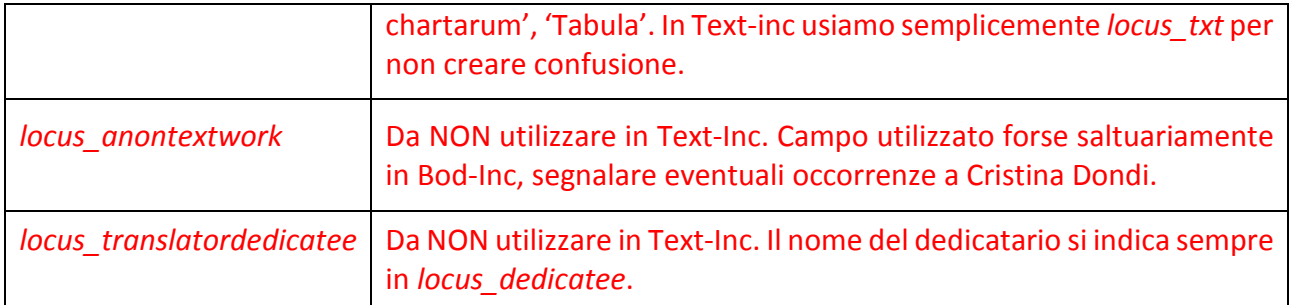

# **Imprint**

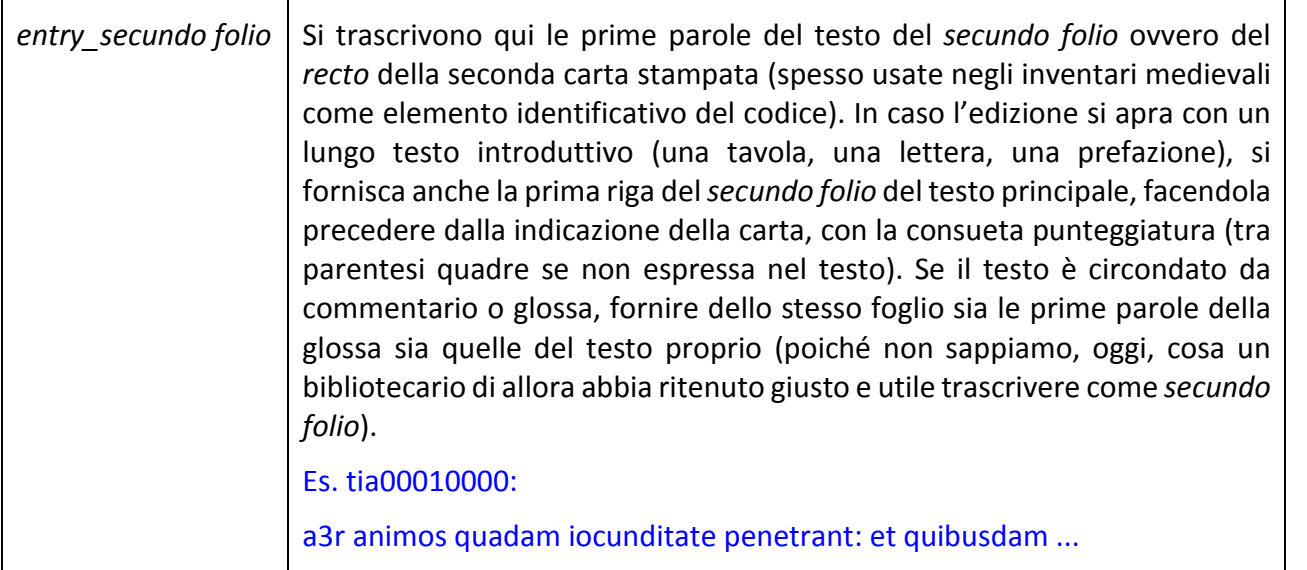

## **Collation**

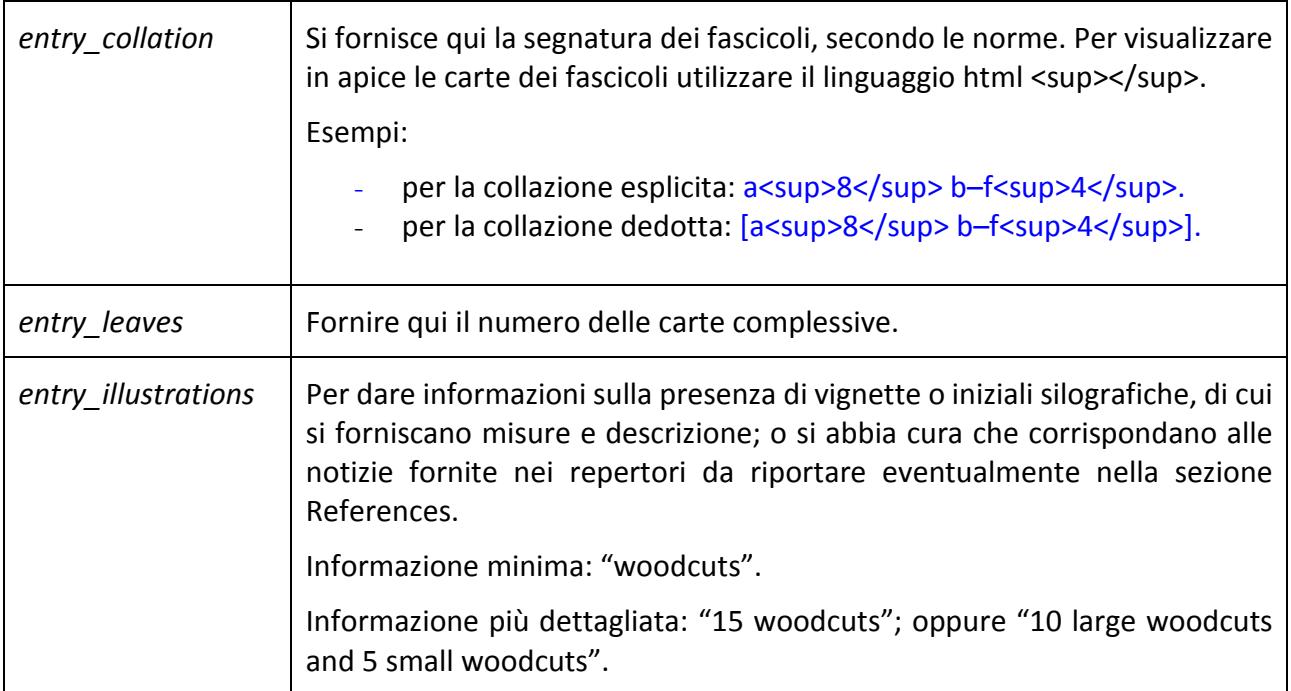

### **References**

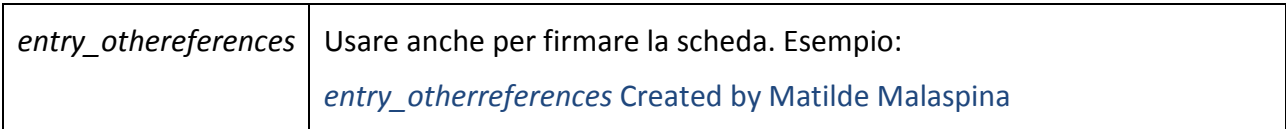

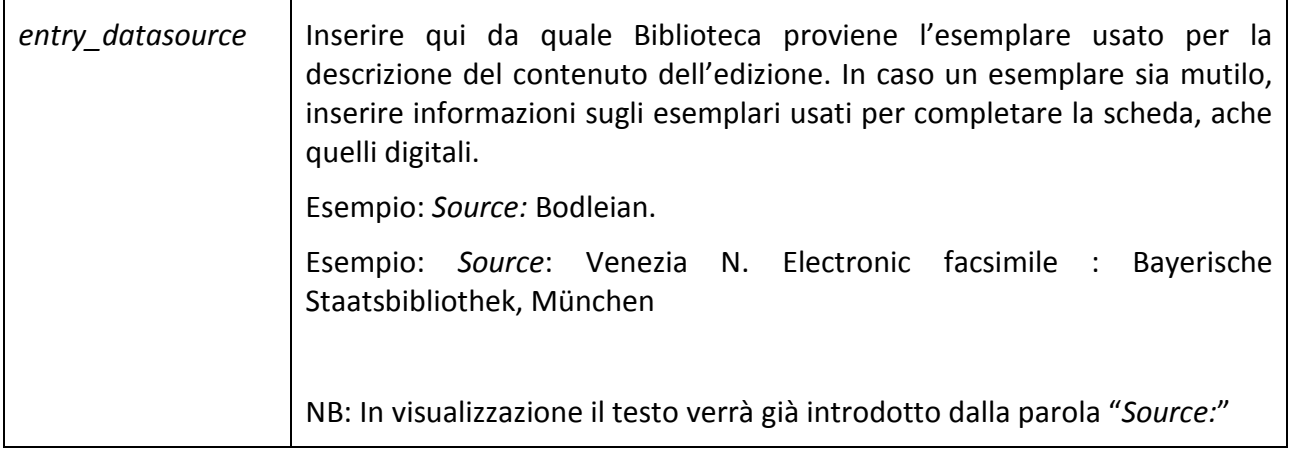

## **Note generali di trascrizione**

## **Iniziali xilografiche/Iniziali mancanti/letterine guida = [...]**

Si suppliscono tra parentesi quadre.

Inoltre, in *Locus\_entry\_remarks\_collation* va inserita una nota del tipo: Spaces left blank for initials, with/without printed guide letters. Oppure, in *Locus\_illustrations* la nota Woodcut initials.

Indicazione di massima è andare verso la **normalizzazione**, evitando una trascrizione diplomatica, senza tuttavia intervenire con completamenti o correzioni (o segnalandole eventualmente con [sic]), ma rendendo il testo nelle forme moderne, secondo questi criteri:

- **Punteggiatura**: i due punti dei primi testi a stampa indicano normalmente una piccola pausa corrispondente all'attuale virgola. Ma anche il resto della punteggiatura è da normalizzare ai fini della comprensione del testo, perché di per sé è un elemento irrilevante in fase di information retrieval.
- **Oscillazioni grafiche** j/i e u/v si normalizzano in 'i' nel primo caso e si riconducono all'uso odierno per u/v.
- **Maiuscole/Minuscole**: si normalizzano portandole all'uso odierno, anche qui per rendere più leggibile il testo e dato che non influiscono nel recupero dell'informazione. Se uno studioso avrà bisogno di stabilire se si tratta di un'emissione o un'altra di un testo a stampa – ma le emissioni diverse di incunaboli non sono certo così frequenti come nel libro a stampa dei secoli successivi – sarà comunque imprescindibile che si guardi l'originale.

Quindi: nomi e cognomi, toponimi, Ihesu, Maria Vergine etc. saranno maiuscoli, i nomi dei mesi o gli aggettivi delocativi in latino saranno maiuscoli (in italiano no) etc.

- **Abbreviazioni**: si sciolgono tutte senza parentesi quadre, sempre per agevolare la lettura del testo, eccetto le abbreviazioni per troncamento che restano tali e quali. Anche il nesso & e forme varianti si trascrivono 'et'. ATTENZIONE: Se non si è sicuri di uno scioglimento, trascrivere il testo dell'edizione tale e quale.
- **Errori di stampa**: In trascrizione, si segnalano facendo seguire la parola "[sic]". Esempio: locus\_txt: 'Petrus Donatus Advogarius clarisimis [sic] viris etc....'
- **INDICE AUTORI**: Controllare la presenza di ogni nome (autore, editore, traduttore, dedicatario) nell'Indice degli autori: se non già presente si prega di preparare una voce (anche minima, cioè cognome e nome solamente) e di collegarla al record in cui si trova.

## **ESEMPI DI SCHEDE COMPLETE (Headings + Analysis of content) , nella duplice forma (visualizzazione finale e struttura interna del record):**

### **tia00059000**

### **Advogarius, Petrus Donatus**

*De viris illustribus Veronensibus*

- 1. a1r Advogarius, Petrus Donatus: [Prologue]. *Incipit*: 'Apelles pictor clarissimus perfecta opera sua proponebat in pergula transeuntibus, atque post tabula latens vitia ...' *Explicit*: '... multaeque gentes supplicant et mola tantum salsa litant qui non habent Thura, ut Plynius inquit.'
- 2. a1v Advogarius, Petrus Donatus: De viris illustribus Veronensibus [Dedicated to] Benonus Del Bene [and] Franciscus Fracastorius. 'Petrus Donatus Advogarius clarisimis [sic] viris Benono Del Bene et Francisco Fragastorio Reipublicae Veronenis praefectis, De viris illustribus antiquissimis qui ex Verona claruere.' *Incipit*: 'Fecistis et iam manum summam imponere optatis, clarissimi patres, nobilissimam in Augustorum foro porticum ...' a8v *Explicit*: '... eorumque honores et tituli ad stimulationem, virtutisque aemulationem in aevum legi, coli, adorarique possint. Finis de viris illustribus.'

#### **Lo stesso record con la relativa struttura interna**

Headings head\_head **Advogarius, Petrus Donatus**

head\_titl *De viris illustribus Veronensibus*

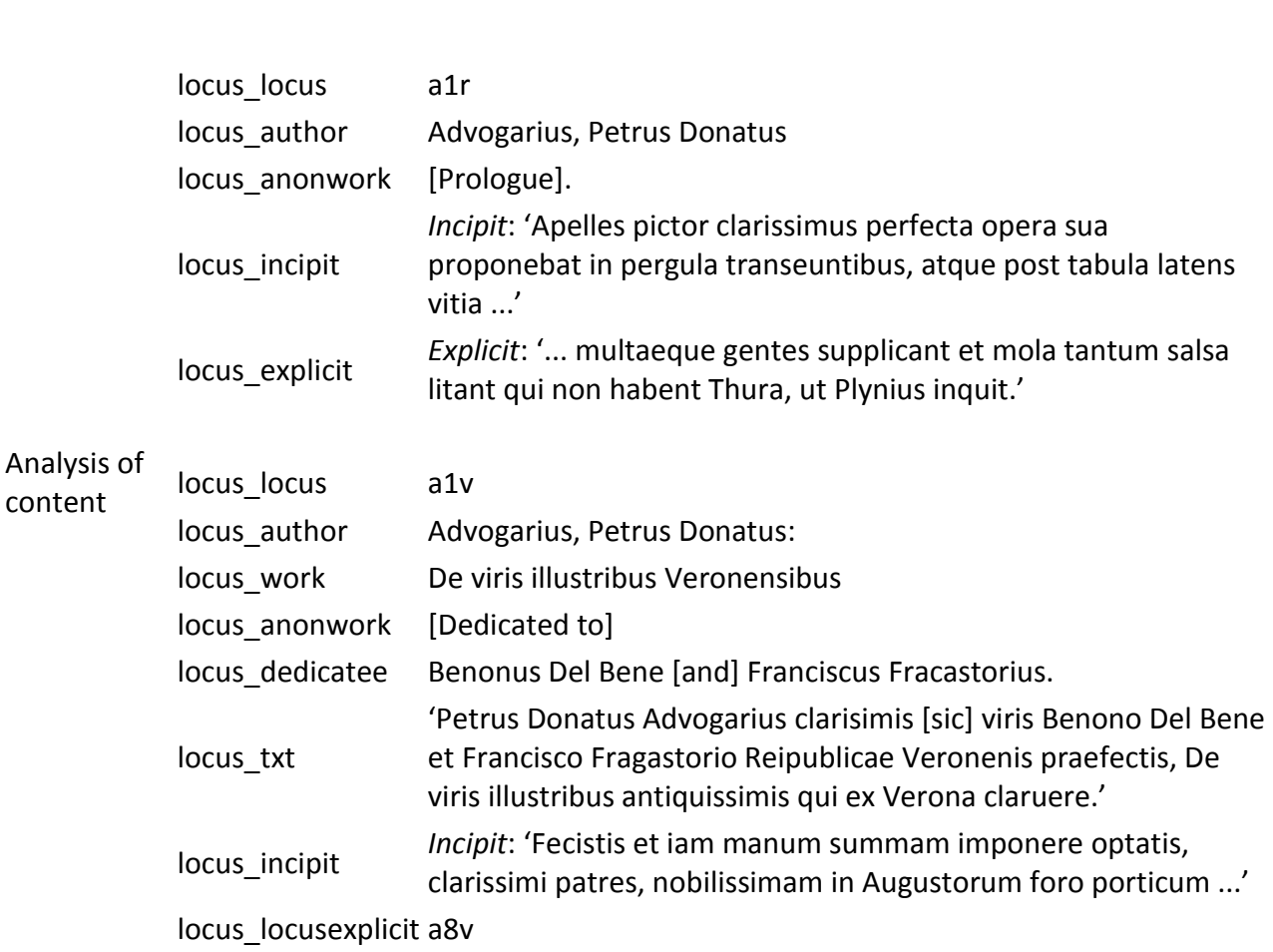

locus explicit *Explicit*: '... eorumque honores et tituli ad stimulationem, virtutisque aemulationem in aevum legi, coli, adorarique possint. Finis de viris illustribus.'

Esempio completo, particolarmente utile per: testo in versi, curatela editoriale, authorship

## **tia00011000**

## **Abstemius, Laurentius**

*Fabulae (Ed: Domicus Palladius Soranus). Add: Aesopus: Fabulae (Tr: Laurentius Valla)*

- 1. a1r [Title-page] 'Eabule [sic] per latinissimum virum Laurentium Abstemium nuper composite. | Fabulae ex graeco in latinum per Laurentium Vallam virum clarissimum versae.'
- 2. a1r [Verse] *Incipit*: Outinam sese posset spectare latinum | Nobis qui grecae tradidit ista prior ... *Explicit*: '... Cultius haec quoniam Musa latinat [sic] canit. [4 lines]'
- 3. a1v Palladius Soranus, Domicius: [Letter addressed to] Pollio Gerus Vadius. 'Domicius Palladius Soranus Pollioni Vadio sacerdoti venerando s.p.d.' *Incipit*: 'Iam pridem tuo sermonide Abstemio frequenti litteratorum consessu Pollio venerande non invitus interfui...' *Explicit*: '... Cui et te et me ob tanti eius nominis celebritatem nulla unquam in re defuturos esse liquido constabit. Vale.'
- 4. a2r Abstemius, Laurentius: [Letter addressed to] Octavianus Ubaldinus Mercatelli. 'Laurentius Abstemius Octaviano Ubaldino comiti Mercatelli s.p.d.' *Incipit*: '[E]diturus hunc apollogorum libellum, quem de numero fabularum hecatomythium nuncupavi ...' a2v *Explicit*: '... principem scribens, quum [sic] principes curarum mole praessi soleant interdum recreandi animi gratia iocos appetere. Vale'
- 5. a2v Abstemius, Laurentius: [Preface]. 'Eiusdem Abstemii proemium.' *Incipit*: '[C]ogitanti mihi varia scriptorum genera, qui ut humanae vitae prodessent ...' a4r *Explicit*: '... ut latinis licere non putemus, quod graecis est cum summa omnium laude concessum.'
- 6. a4r Abstemius, Laurentius: Fabulae. [Edited by] Domicius Palladius Soranus. 'De mure in cista, fabula pri.' *Incipit*: '[M]us in cistasta [sic] natus omnem fere ibi duxerat aetatem nuncibus pastus quae in ea servari solebant ...' e1v *Explicit*: '... Haec indicat fabula stultum esse in iis laborare, quae aliis gaudium, nobis autem sint allatura tormentum.'
- 7. e1v Phantinus, Petrus Paulus: [Verse]. 'Petri Pauli Phantini de Tradotio in hecathomythion consumatis, viri Laurentii Abstemii Maceraten[sis] terrasticon [sic]' *Incipit*: Quod nemus Hesperidum panchaia bachtra sabaei, | Helysium quod Hent, quod Tagus, Astur Arabs ... *Explicit*: '... Cuius habent siliquae seria, non apinas. [4 lines]'
- 8. e1v Antracinus, Johannes: [Verse]. 'Ioannis Antracini Maceraten. in hecatomythion clarissimi viri Laurentii Abstemii Maceraten[sis] tetrasticon' *Incipit*: Doctiloquos aliis scriptis superare Latinos | Quaere sumus lepidis Graecia docta pares ... *Explicit*: '... Non minus Abstemi nos decoravit opus. [4 lines]'
- 9. e2r Laurentius Valla: [Preface dedicated to] Arnaldus Fonolleda. 'Laurentii Vallensis XXX. Fabularum Esopiae graeco in latinum sermonem ad clarissumum virum Renaldum Fonaledae praefatio' *Incipit*: '[P]romiseram nuperrime tibi coturnices, quas ipse venatus essem missurum ...' *Explicit*: '... has fabellas malis rescribe, mittam namque in modo

coturnices, sed et pedices. Ex urbe Caieta kal. Maii MCCCC.XXXVIII.' [Dated Gaeta, May 1488]

- 10. e2r Aesopus: Fabulae [Translated into Latin by] Laurentius Valla. 'De vulpe et capro' *Incipit*: '[V]ulpes et caper sitibondi in puteum discenderunt in quo quum perbibissent. Circumspiciendi reditum capro ...' f4v *Explicit*: '... Quod enim nascentes natura non accepimus, id non potest nobis cum perpetuo permanere.' 'Esopi fabularum xxx. tradutinis [sic] finis.'
- 11. f4v *Colophon*: 'Impressum Venetiis per Ioannem de Cereto de Tridino, anno Domini M.CCC.XCIX. [sic] die i. Iunii.'

#### **La stessa scheda con struttura interna**

![](_page_9_Picture_161.jpeg)

**Headings** head\_head **Abstemius, Laurentius** head\_titl *Fabulae (Ed: Domicus Palladius Soranus). Add: Aesopus: Fabulae (Tr: Laurentius Valla)*

![](_page_9_Picture_162.jpeg)

![](_page_10_Picture_156.jpeg)

![](_page_11_Picture_146.jpeg)

![](_page_12_Picture_30.jpeg)